## You will need to upgrade Site Search App (recommended)

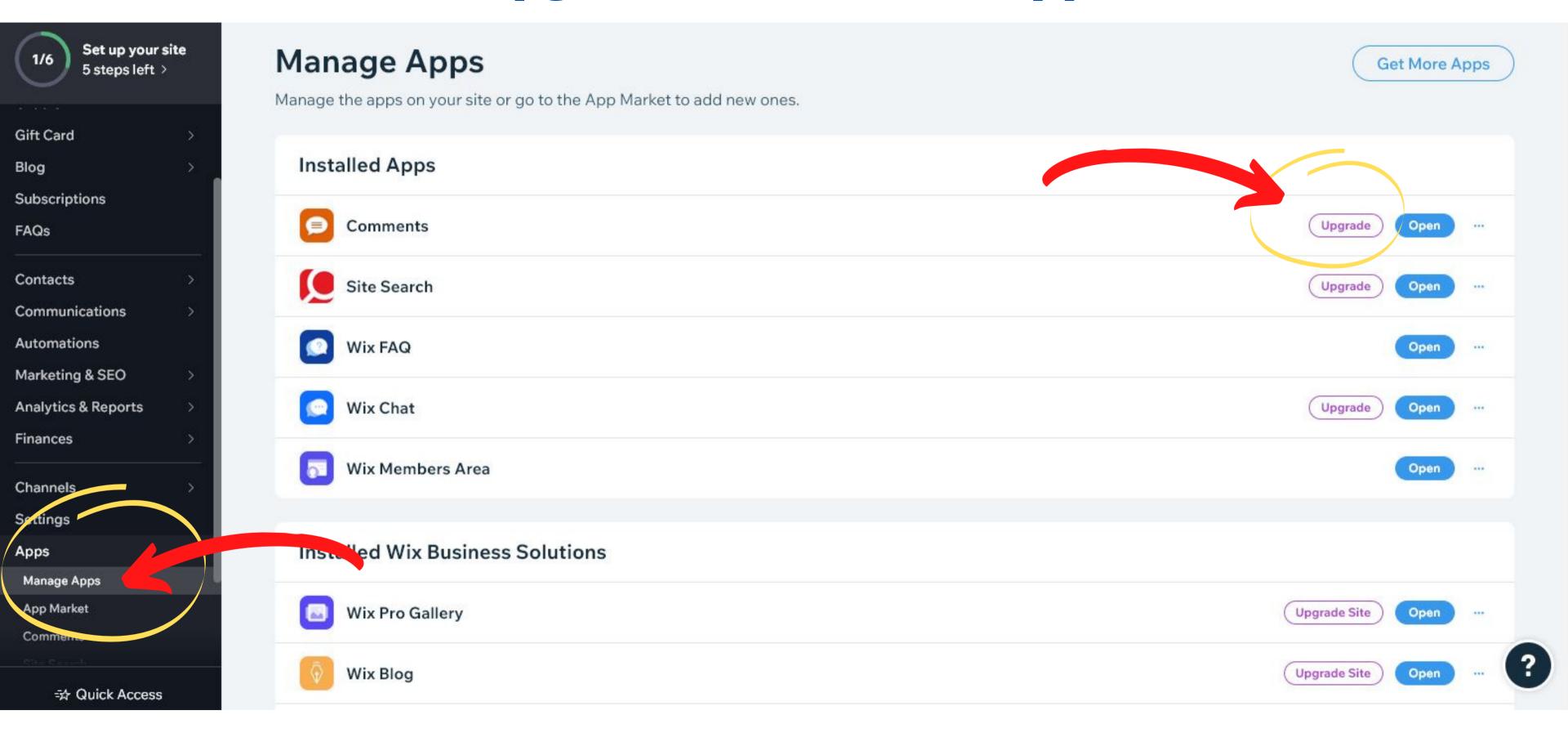

Can be done from your dashboard, left side menu in Apps